# **iiiLISTO PARA TU PRÓXIMO PROYECTO!!!** OPUS22 **SOFTWARE DE INGENIERÍA DE COSTOS, PROGRAMACIÓN, PLANEACIÓN Y CONTROL DE OBRAS.**

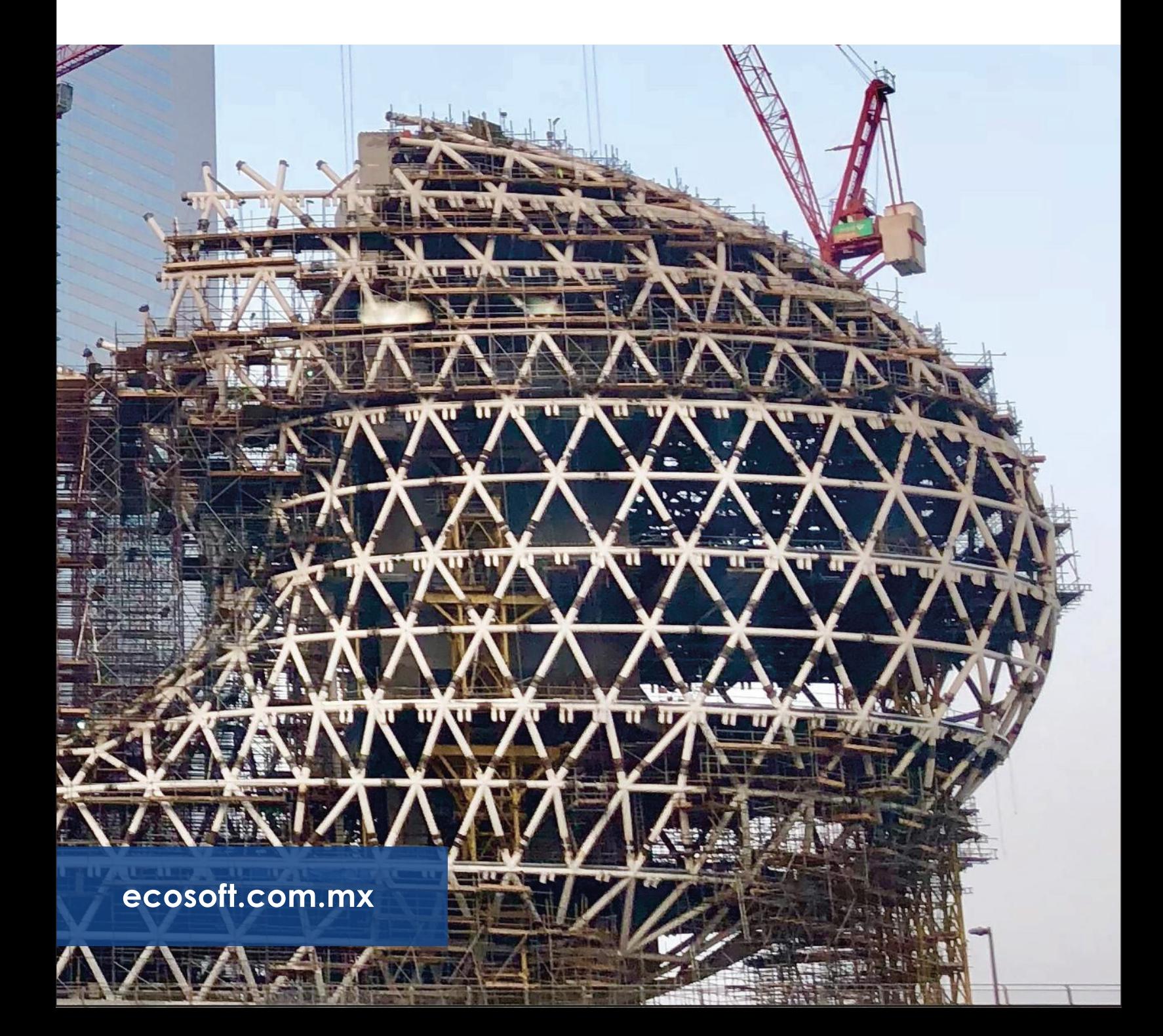

## **NOVEDADES EN OPUS22 Módulo 1 PRESUPUESTO PROGRAMABLE**

## **Nuevo reporte de diagrama de Gantt**

Conoce las nuevas prestaciones en los reportes del programa de obra (nuevos reportes, soporte para interrupciones, etc.)

## **Nueva vista Análisis de Presupuesto**

Tabla dinámica con campos para mostrar información financiera por nivel y por recurso del presupuesto.

## **Nueva vista Análisis de Estimaciones**

Consulta la información de las estimaciones capturadas de tu presupuesto.

## **Nueva interfaz e iconos vectoriales**

Diseñados para soportar mejor altas resoluciones.

## **Edición de cantidad extra**

Para los conceptos del presupuesto en la vista de Conceptos fuera de catálogo.

## **La herramienta Cerrar presupuesto ahora mejorada**

Cierra todo tu presupuesto o sólo por fragmentos.

## **Recálculo a mayor velocidad**

Procesos optimizados.

## **Nuevo indicador**

Muestra cuando descripción y clave de matriz asociada, difieren a la del renglón del presupuesto.

## **Nueva herramienta para igualar claves**

Con un solo clic.

## **Módulo 1 OPUS PRESUPUESTO PROGRAMABLE**

**La solución número uno en la integración de presupuestos con análisis de precios unitarios, programación de obra y suministros.**

## **Llave de Acceso Anywhere Adios al candado USB**

Permite firmarse al acceder a OPUS mediante correo electrónico y contraseña. De inicio, será necesaria una conexión a internet para su validación. También se puede disponer de la licencia trabajando sin conexión a internet. No más candados usb perdidos o dañados.

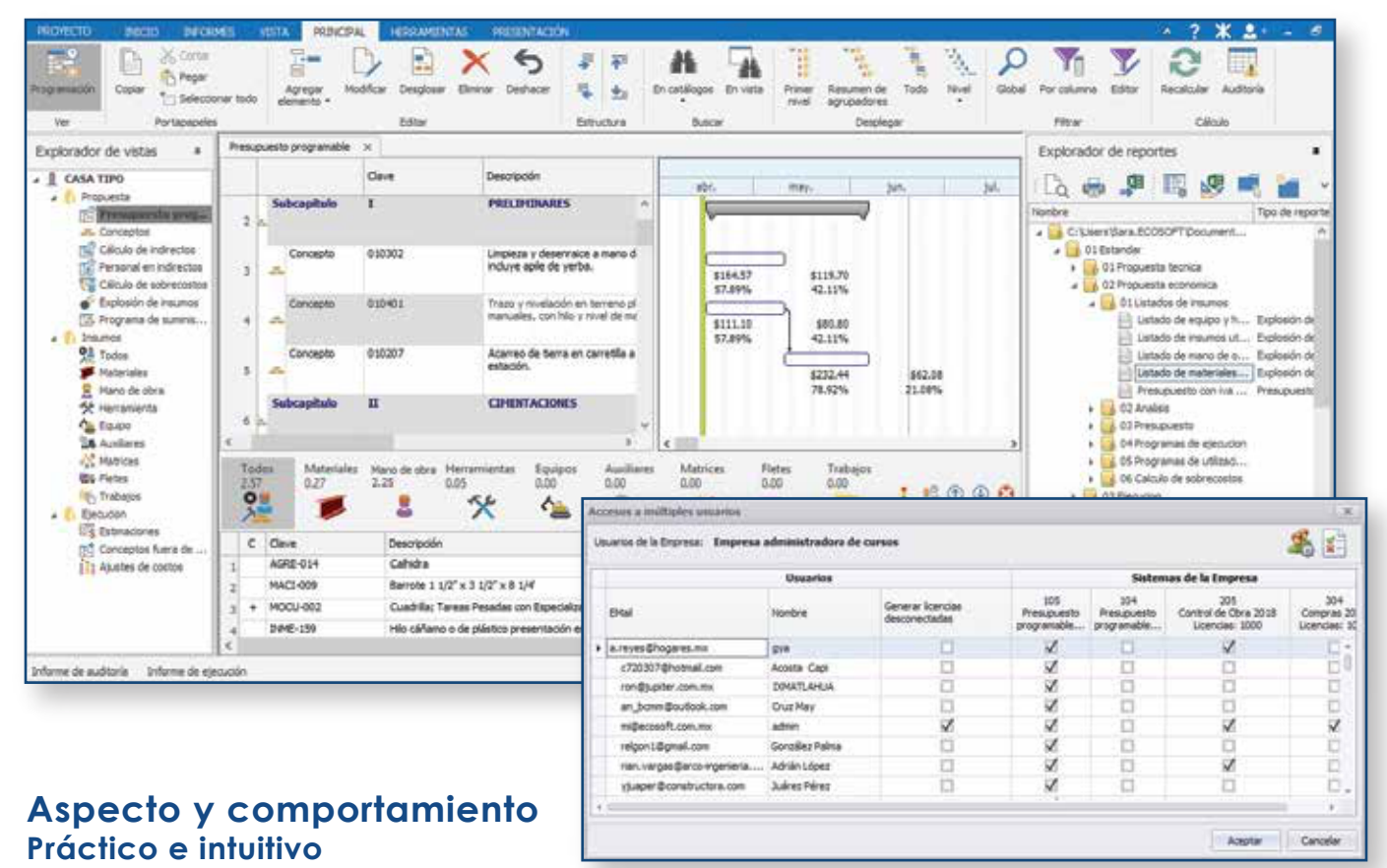

Todas las funciones dinámicas en un solo lugar de acuerdo al proceso que se esté llevando a cabo. Más tiempo de productividad y menos tiempo de aprendizaje.

## **Explorador de Proyectos Interacción entre las distintas vistas de la obra**

Todas las vistas de la obra desde una sola ventana: el presupuesto programable, la explosión de insumos, los indirectos, los catálogos de recursos, etc.

## **Catálogo ECOSTOS Con más de 70, 000 insumos**

Catálogo de consulta tanto web\* como local, que incluye más de 6000 matrices analizadas.

\*Servicio gratuito, exclusivo para usuarios con suscripción vigente.

## **Arrastrar y soltar Reaprovecha tu información**

Tomar un elemento con el ratón y colocarlo en la posición exacta, ya sea en otra sección de la misma obra o en una obra distinta, es una funcionalidad única exclusiva de OPUS.

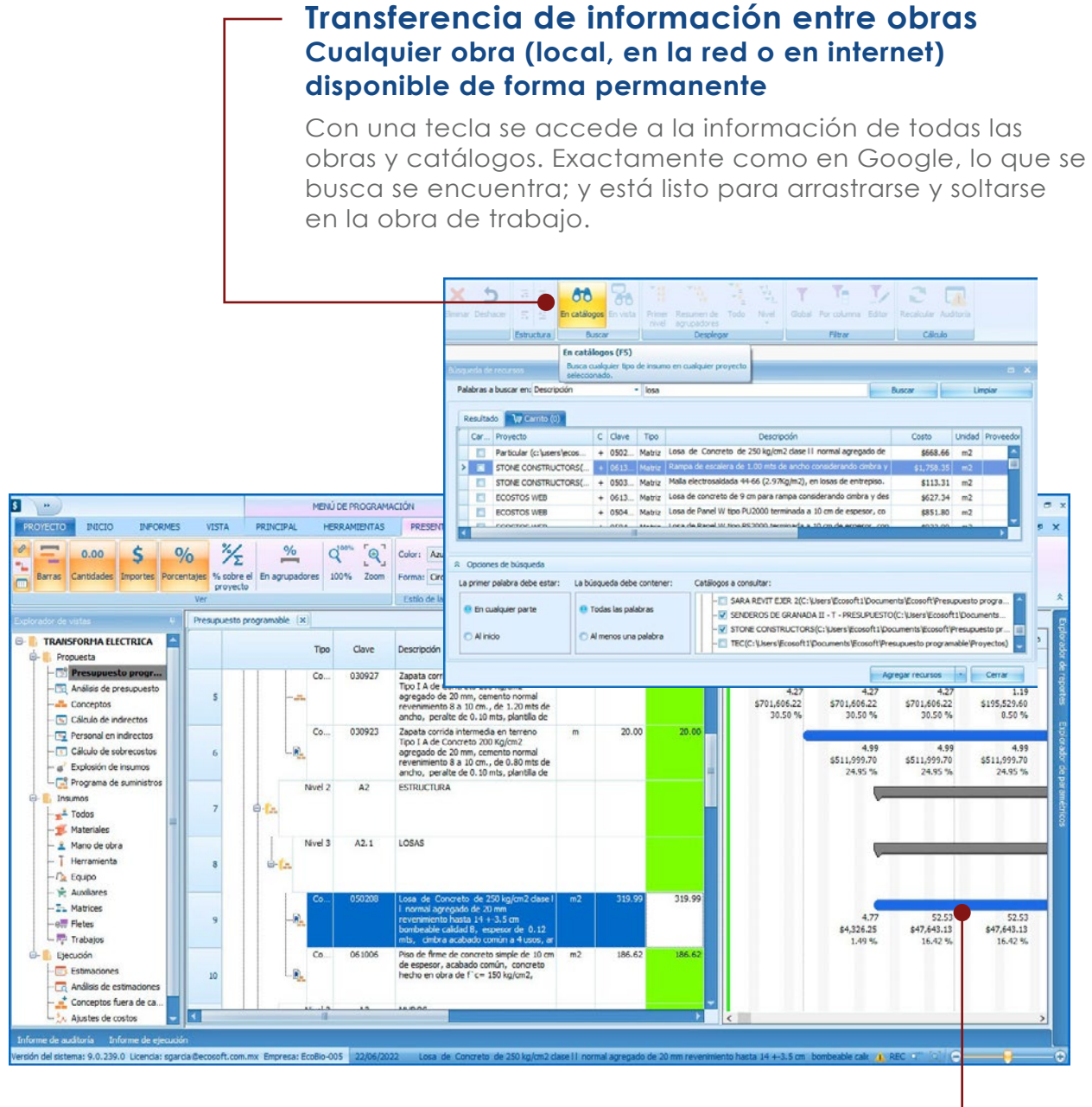

## **Programa de obra con alimentación manual y/o automática en base a rendimientos**

Programación de tiempos, interrupciones, cantidades, vínculos y visualización de montos, cantidades y porcentajes en la escala de tiempo que se requiera: meses, quincenas, semanas e incluso el día a día de la obra.

#### **Rendimiento exacto de la Mano de Obra Más sencillo, imposible**

Basándose en la respuesta a sencillas preguntas se obtiene el rendimiento y de manera automática la programación de obra de cada concepto.

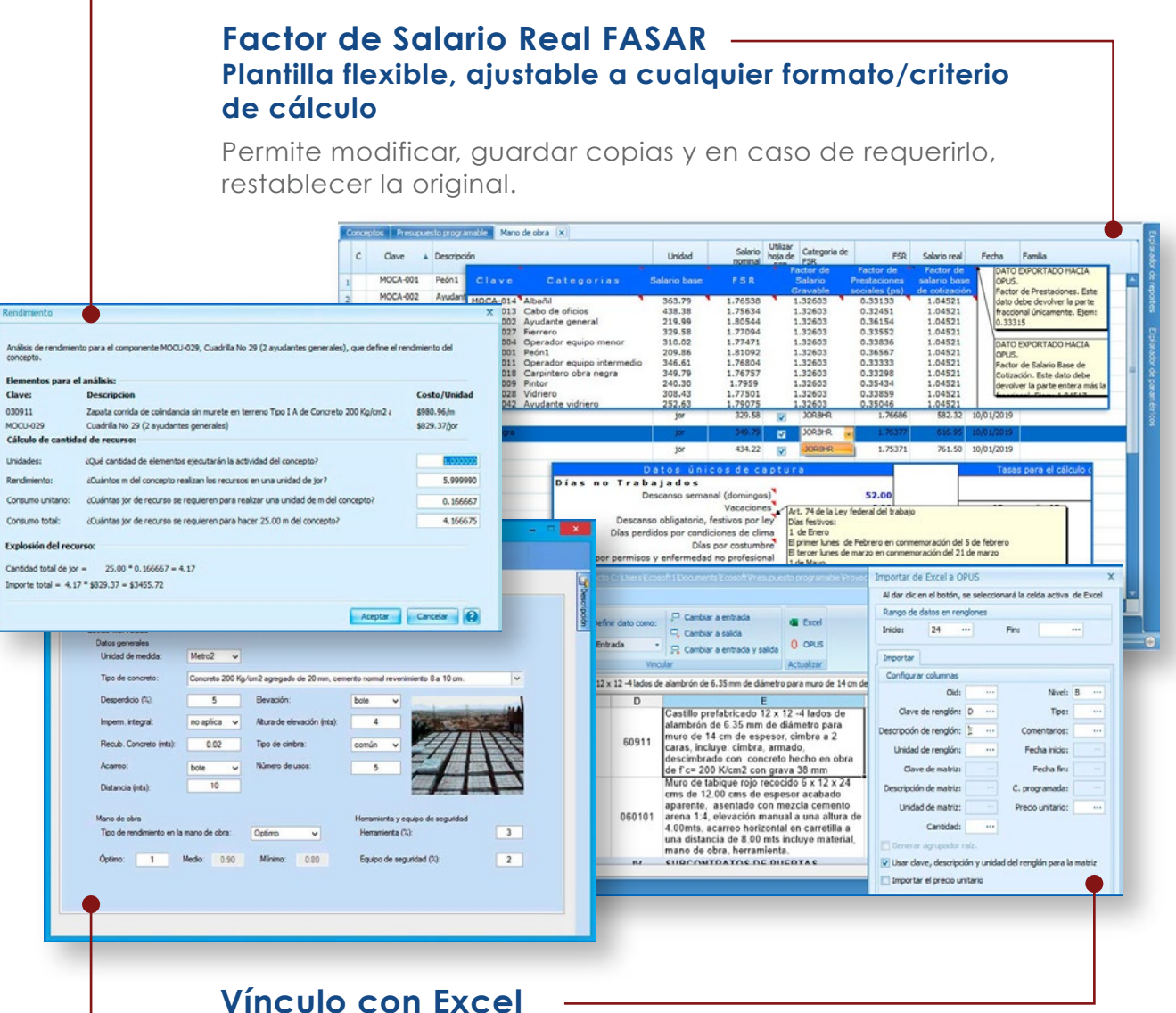

## **Comunicación bidireccional**

Al pasar información de Excel© a OPUS se pude modificar en OPUS y que el resultado se refleje en Excel© y visceversa.

#### **Matrices Paramétricas que sí hacen todo el trabajo Rápido y fácil**

Bastará con seleccionar las especificaciones deseadas, y el sistema calculará detalladamente el análisis de la matriz y la integrará al presupuesto.

## **NOVEDADES EN OPUS22 Módulo 2 PLANEACIÓN Y CONTROL INTEGRAL**

#### **Nueva interfaz e iconos vectoriales**

Diseñados para soportar mejor altas resoluciones.

## **Tu cuenta OPUS enlazada con el esquema de seguridad de tus proyectos**

Asignación de tareas y privilegios por usuario.

## **Autorrelleno de registrantes y autorizantes de documentos**

Estimaciones, movimientos de bodega, etc., todo desde el usuario loggeado.

## **Nueva herramienta para actualizar el estado de documentos**

Actualización de pagos y entradas de bodega de varios proyectos desde el ERP ODOO con un clic.

## **Nueva herramienta para desplegar y autorizar documentos en estados pendientes.**

## **Módulo 2 OPUS PLANEACIÓN Y CONTROL INTEGRAL**

**Asegura que la adjudicación del proyecto lleve un eficiente control en su ejecución.**

## **Planeación**  $\longrightarrow$  **Contratación**  $\longrightarrow$  **Ejecución**  $\longrightarrow$  **Control**

Ahora, las vistas contenidas en el Explorador de Proyectos han sido organizadas en base a este ciclo.

### **Presupuesto de ejecución Basado en el presupuesto del cliente o la licitación**

Con la capacidad de adaptarse al proceso constructivo real.

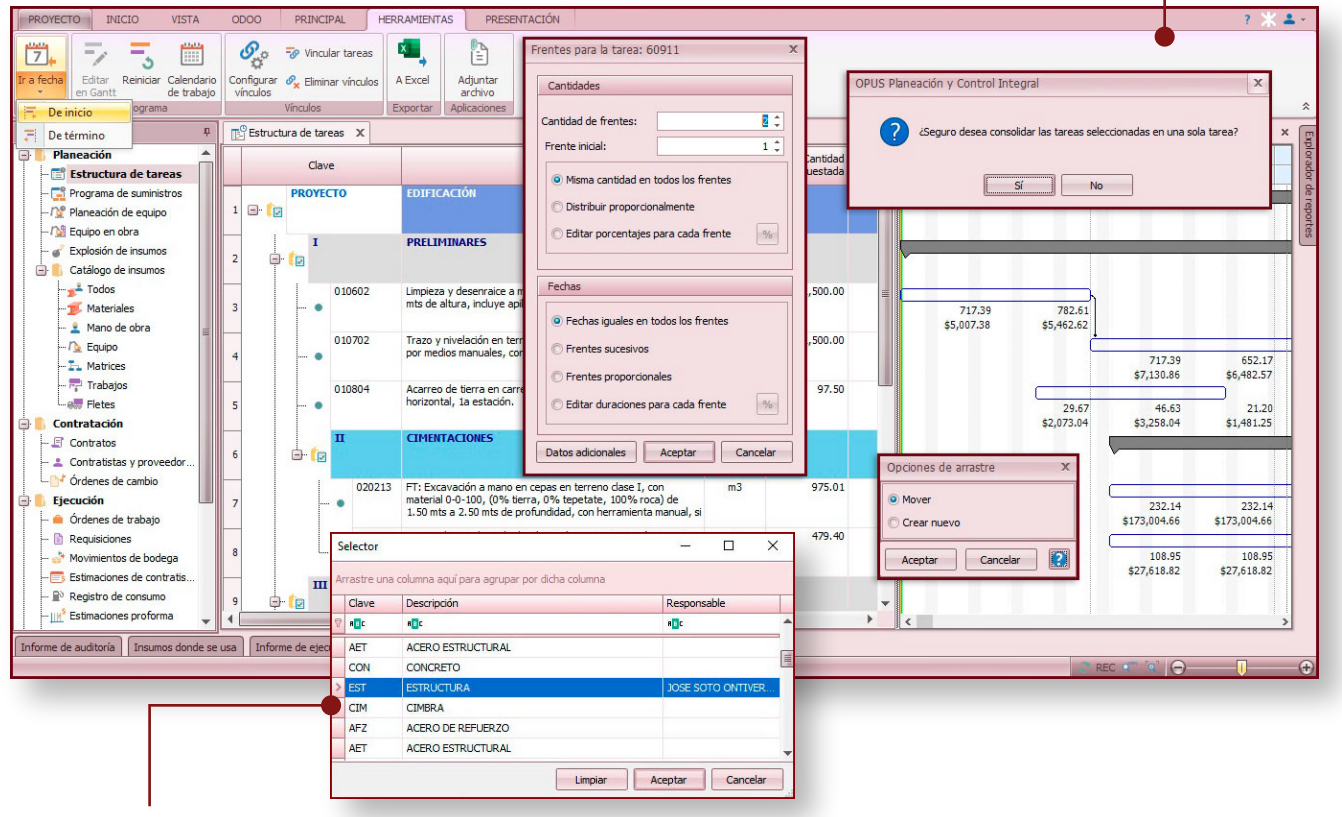

## **Control real**

#### **Actividades a ejecutar relacionadas por responsables y centros de costos**

Presupuesto de ejecución vinculando a los responsables con sus actividades, tiempos y costos.

## **Liga entre presupuesto original y presupuesto de ejecución Resueltas las estimaciones para cobro a cliente**

Conocimiento en automático de la cantidad o porcentaje de avance que representan las actividades de la ejecución con respecto a los conceptos de la oferta o licitación.

#### **Integración de contratos Subcontratistas, destajistas y proveedores**

Costos y cantidades a contratar, así como fechas, anticipos, fondo de garantía, manejo de insumos y cantidades a suministrar a los subcontratistas y destajistas (insumos perseguidos).

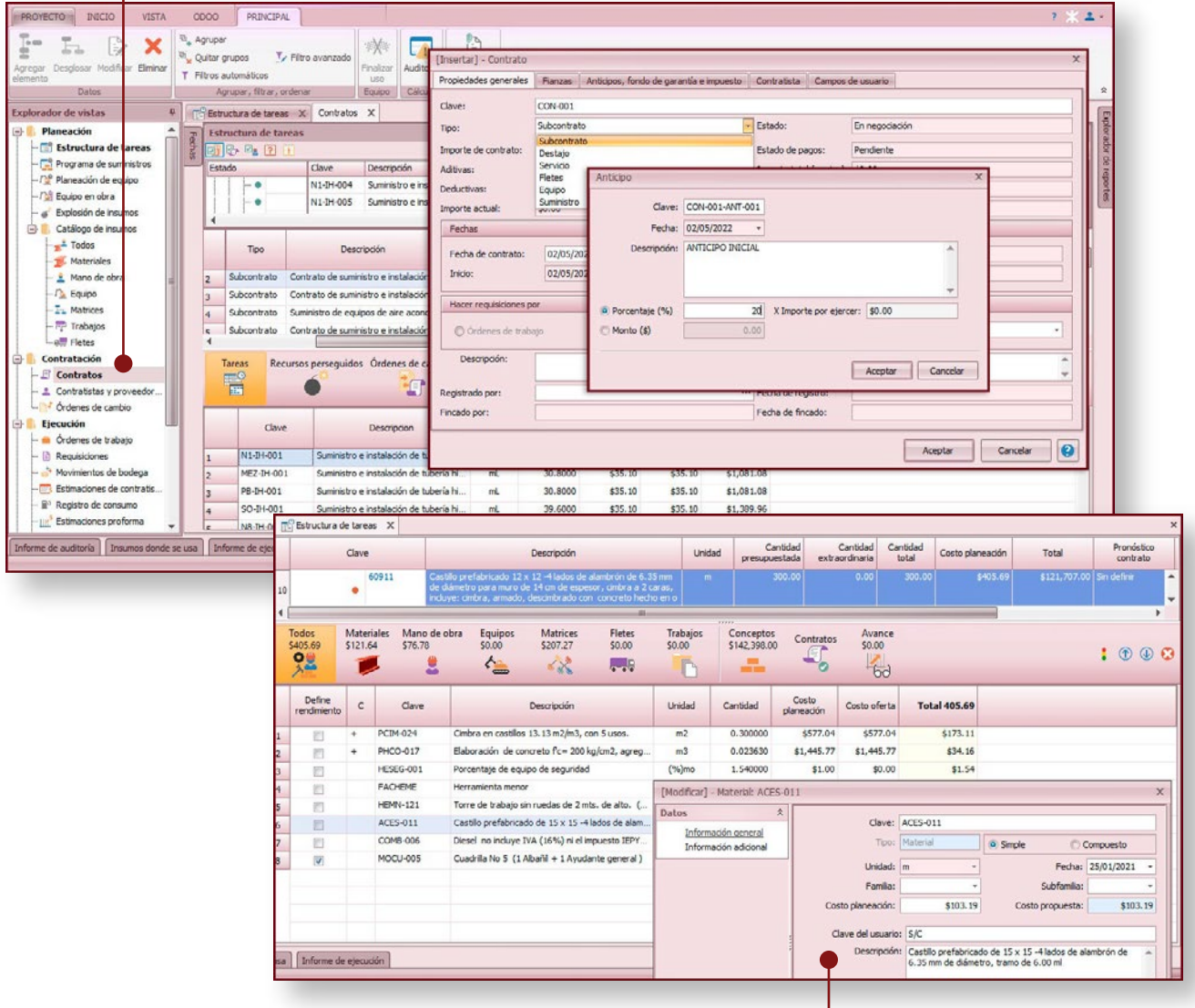

#### **Precios de oferta y precios de ejecución Insumos con dos costos: referencia y participación**

Diferencias entre el presupuesto original y el de ejecución considerando insumos con mejoras por descuentos o compras por volumen.

#### , **Administración de contratos <sup>y</sup> avances de obra Estimaciones con captura tanto de avance físico, como financiero (avance a pagar)**

Importes amortizados y afectados por anticipos, fondos de garantía, fianzas, etc. Cálculo de cantidades para números generadores (mediciones) con OPUS CAD (dwg).

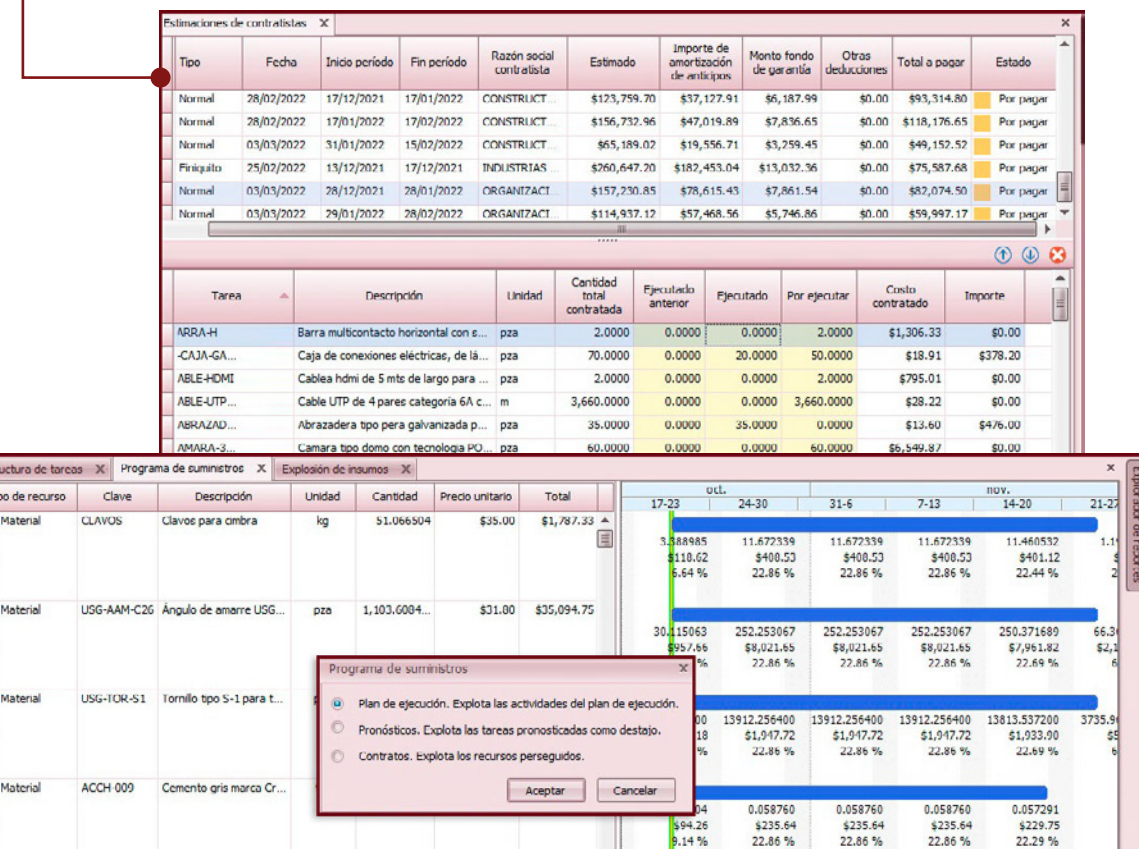

Estructura Tipo de r Mater

Mater

Materi

Material

Material

AGRE-001

CEM-50

Arena en camión de 6

Cemento gris por tonel..

 $m<sub>3</sub>$ 

ton

34.475274

25.372517

 $\overline{3}$ 

### **Explosión de insumos y programa de suministros Con pronósticos de contratación**

22.86 %

**7.880057** 

\$3,077.95

22.86 %

22.86 %

**7 880057** 

\$3,077.95

22.86 %

22.29 %

7.745685

\$3,025.46

22.47%

Cantidades reales y fechas de uso de cada insumo, así como insumos netos a proveer a los subcontratistas o destajistas: compra, surtido y suministro.

\$390.60 \$13,466.04

\$2,870.00 \$72,819.12

2.<mark>1</mark>50083<br>\$839.83

 $24%$ 

7.880057

\$3,077.95

22.86 %

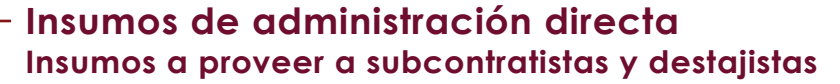

Órdenes de trabajo, requisiciones y eficiente control de bodega adaptable a modelos en base a salidas de recursos por contrato y actividad, o salidas por contratistas.

#### **Estado de la salud proyecto Basado en el método del valor ganado**

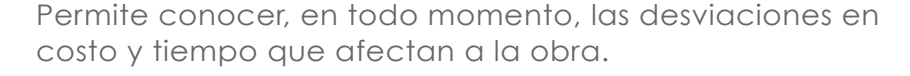

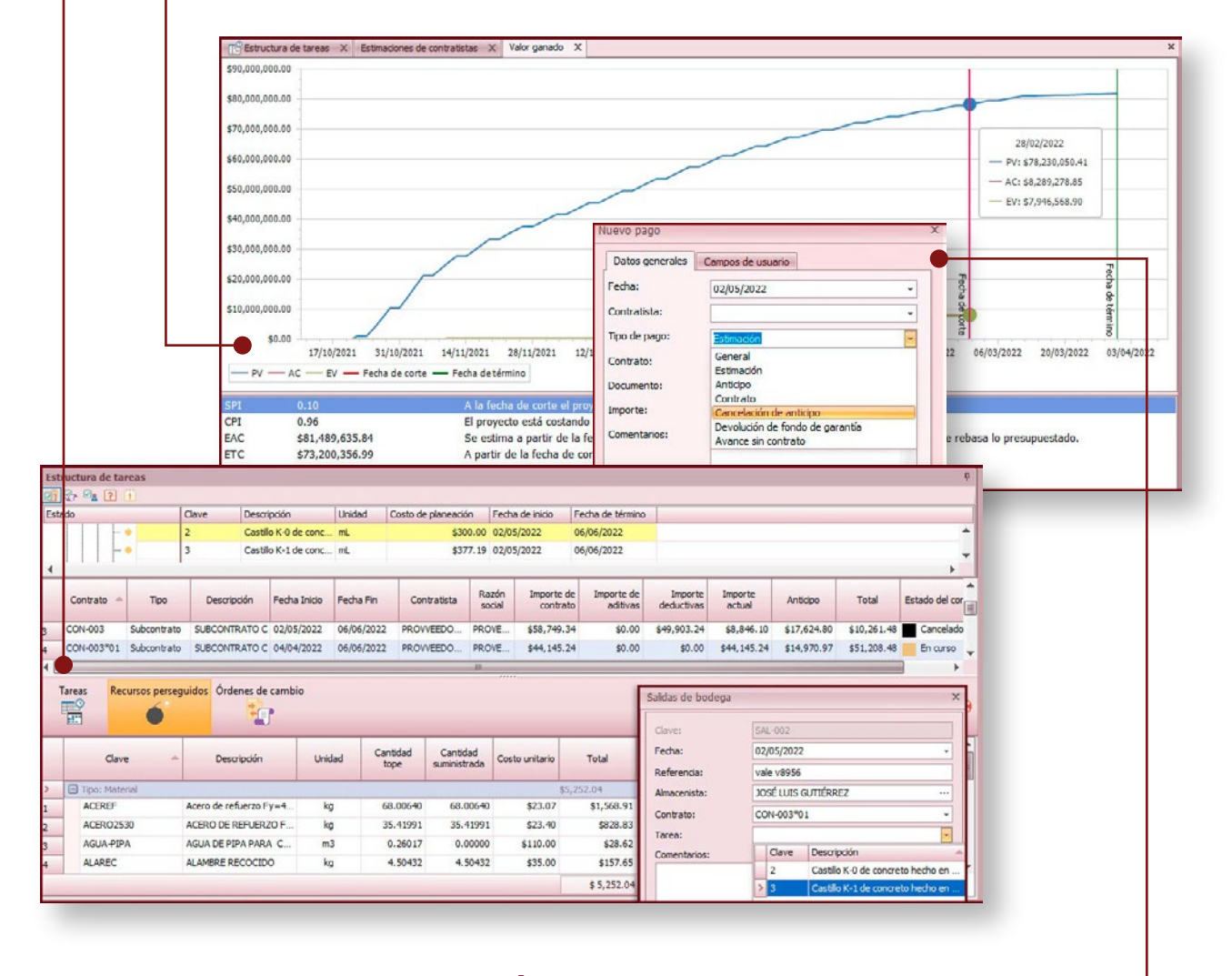

## **Registro y gestión de pagos a estimaciones, anticipos, contratos, suministros, etc. Con opción de validar la ejecución del pago**

Es posible establecer un usuario que cuente con los permisos de liberar un pago a realizar.

## **Módulo 3 OPUS ADMINISTRACIÓN DE COMPRAS**

**Proceso completo de adquisiciones y conexión directa con el Módulo 2.**

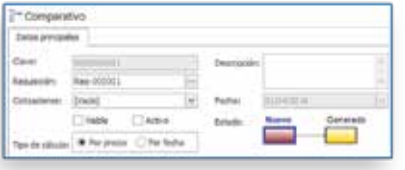

#### **Comparativos a detalle**

Pueden organizarse por precio, tiempos de entrega, mostrando los diferentes Proveedores e incluyendo la apreciación de descuentos competitivos.

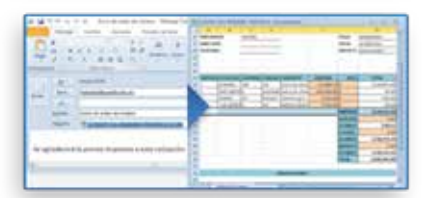

#### **Comunicación**

Correos con archivos adjuntos en formatos prediseñados, tanto para cotizaciones como para órdenes de compra y surtido, entre los proveedores y el administrador del sistema.

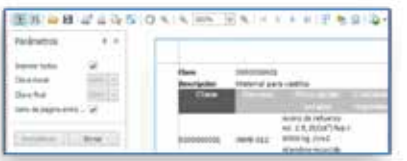

#### **Poderoso reporteador**

Con campos visibles de la base de datos y diseño sencillo a base de plantillas modificables por el usuario. Genera informes a la medida.

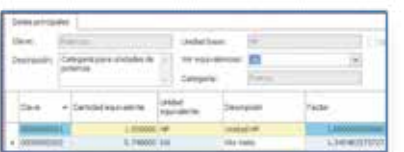

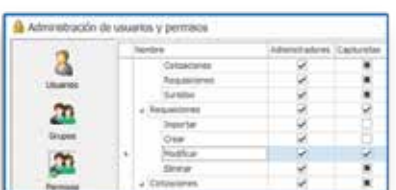

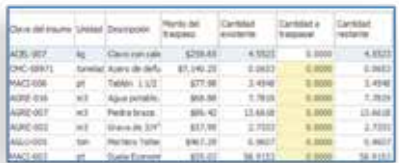

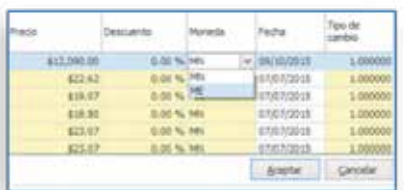

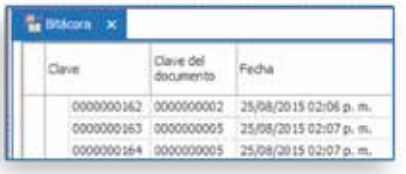

#### **Catálogo inteligente de unidades**

Convertidor de unidades de compra que incluye una herramienta de ajuste automático de cantidades de manejo, contra cantidades requeridas en la obra de diferente unidad.

#### **Sistema de seguridad**

Sistema de seguridad con protección de los puntos sensibles de información; ya sea por categoría de usuario, asignando permisos y privilegios de proceso, impresión, o bien, con acceso a datos y captura.

#### **Almacén**

Traspasos entre almacenes. Registro de cantidades excedentes de recursos por cierres de obra o por contingencias de disponibilidad a otros proyectos.

#### **Multimoneda**

Manejo de precios en diferentes monedas para cotizaciones y presentación de análisis sobre comparativos por precio entre proveedores.

#### **Bitácora**

Registro transaccional de movimientos definidos por el usuario y tipo de información manipulada.

## **Módulo 4 OPUS DEPENDENCIAS**

**Concursos electrónicos: desde el armado hasta la comparativa de propuestas para dependencias o empresas licitantes.**

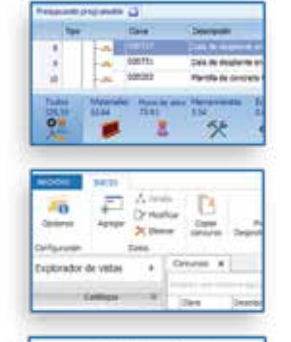

United a discovered after

FOR Programs on Obra

INTADON DEFINITA A LA PROPO wis totalist set se atmind is parties .<br>La cora lodande solo se aceptada la partegianida de personalidad (menciona lippi pe anconotium dantos da la<br>cos a **Marvinal**d, combines a la estatución un dia **Anassa** (

**Inniversity of Nom or competible** 

va

客様記

the dia la citera at PDF Penerama de Obra

46.4 5.30 124.3 **Grossew** 55  $-17.7$ trin as **Designations: Teams and supports** 

**Importe**<br>GC Visit

#### **Presupuesto base (requiere de OPUS Módulo I)**

Se elabora en **OPUS** y se vincula a un archivo Excel© como parte de los documentos para los licitantes.

#### **Base de datos de los documentos de licitación**

Al mismo tiempo que se capturan los datos de la licitación, se crean los documentos que se entregarán a los concursantes.

#### **Formatos para propuestas de licitantes**

A partir de diseños ya existentes en Word© y Excel© o pueden elaborarse desde cero y entregarse como parte de las bases de licitación.

#### **Integración y entrega de las bases de la licitación**

Se genera automáticamente un archivo encriptado y comprimido compatible para publicarse en Compranet o cualquier plataforma.

#### **Bases de licitación para el concursante**

Basta descargar el archivo comprimido con toda la información que generó la dependencia.

#### **Archivo encriptado con las bases del concurso**

A través del sistema gratuito **OPUS BASES DE CONCURSO** el licitante recibe el catálogo de conceptos y todos los documentos generados por el convocante.

#### **Integración de la propuesta de licitación**

Se llenan por parte del concursante el presupuesto con análisis de precios unitarios más todos los documentos solicitados por el convocante y se envían a éste en un archivo comprimido y encriptado.

#### **Elaboración de cuadros comparativos entre propuestas específicas**

Se recibe toda la información de todos los licitantes y se analiza a detalle, incluída automáticamente la ley de Pareto (del 80-20).

#### **Definición de propuesta ganadora**

Basado en los cuadros comparativos, datos adjuntos de las propuestas y el análisis a detalle que permite el sistema puede de una manera óptima y sencilla, seleccionar al ganador.

**Armado y envío (Convocante)**

Recepción, llenado y entrega **Recepción, llenado y entrega (Licitante)** (Licitante)

Admisión y comparativa **Admisión y comparativa (Convocante)** (Convocante)

## **Módulo 5 OPUS CUANTIFICACIÓN BIM**

## Modela en Revit © mientras cuantificas. No hagas trabajo extra.

#### **Minimiza el margen de error**

Aprovecha el motor de cuantificación de uno de los más potentes modeladores para obtener tus volúmenes de obra en segundos. Adios a los esfuerzos extras de una cuantificación tradicional.

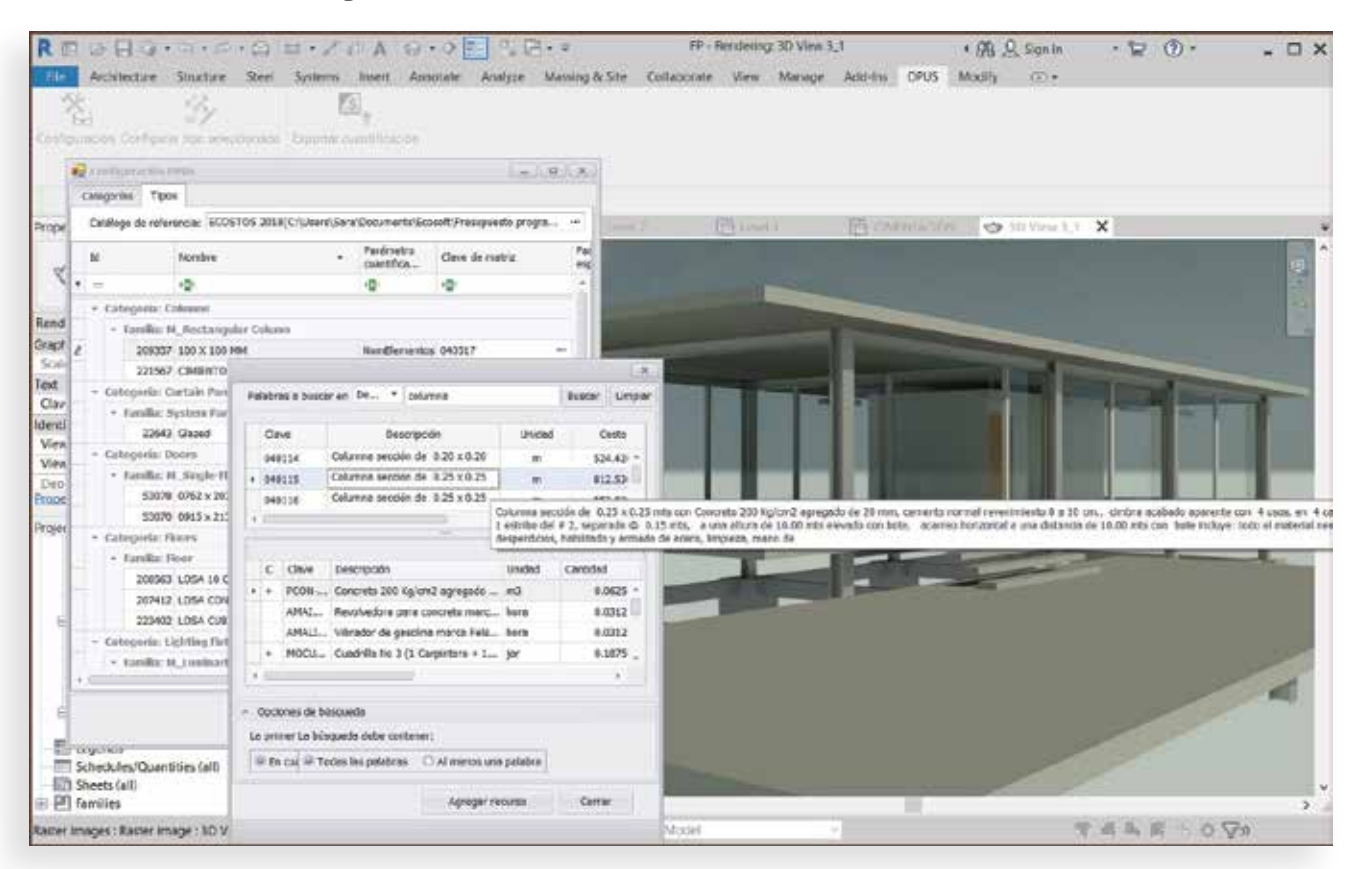

#### **Aprovecha tus presupuestos ya elaborados**

Elige un presupuesto como referencia y vincula los elementos constructivos con los conceptos de OPUS previamente analizados. Localiza fácilmente el concepto deseado con el motor de búsqueda tipo Google®: por palabra o palabras clave, o bien por clave de concepto, descripción, o ambos, e incluso, consulta el análisis del concepto antes de asignarlo al elemento constructivo.

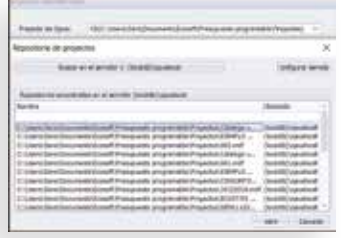

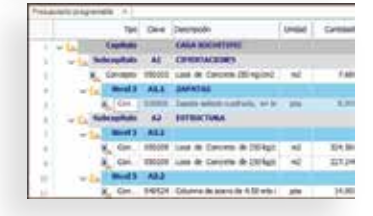

#### **Envía los datos de tu cuantificación a M1 PRESUPUESTO PROGRAMABLE**

Envía tus volúmenes de obra a donde más te convenga: a un presupuesto nuevo o a uno ya existente, y por supuesto, la información estará completamente ordenada en agrupadores.

#### Identifica en tu presupuesto los conceptos originados en tu modelo de **Revit©**

Jamás perderás de vista la información la información traída de Revit©, la cual puede ser actualizada en el momento que decidas.

## **Módulo OPUS CAD PRO**

**El costo del proyecto de forma rápida y sencilla: permite obtener las cantidades de obra de una Hoja de Presupuesto.**

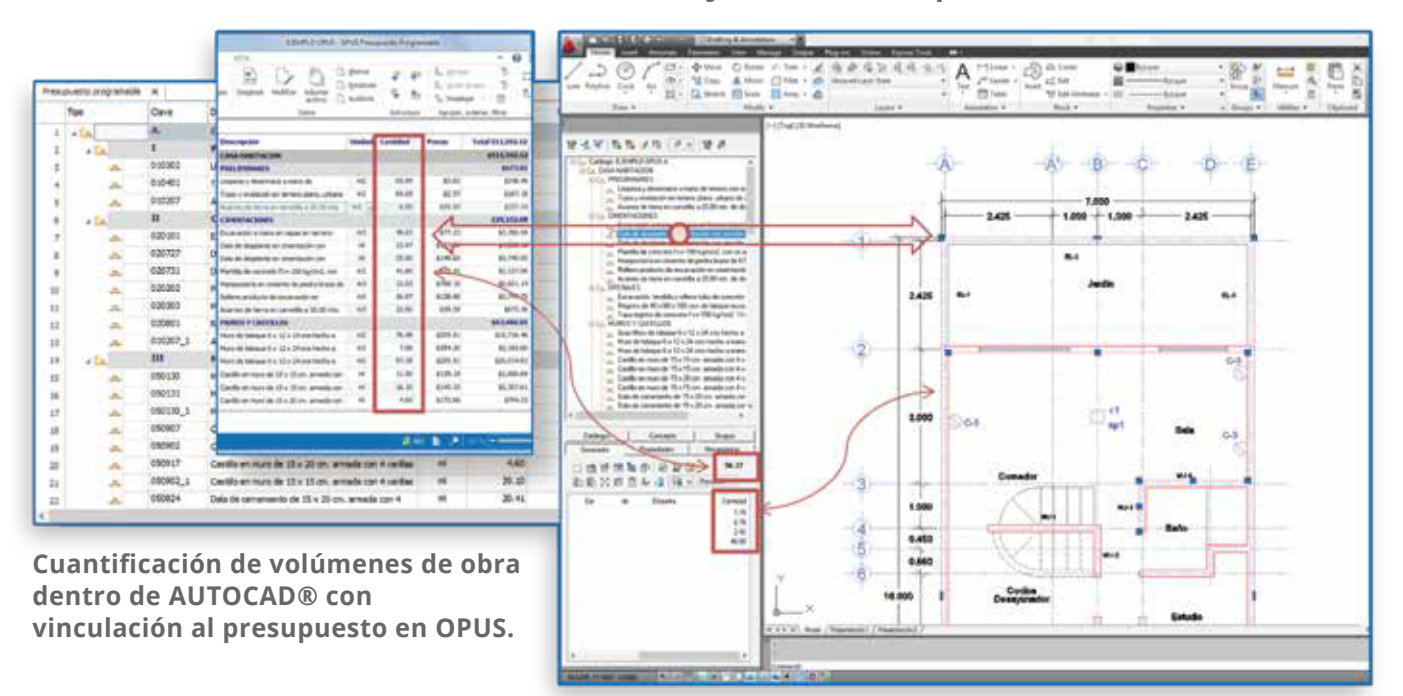

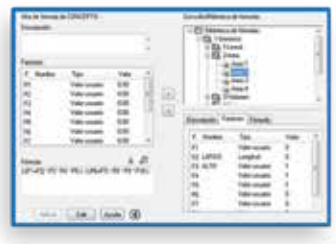

#### **Al presupuestar**

En base a un conjunto de planos, se obtendrá con **OPUS** el catálogo de conceptos con los análisis de precios unitarios y con **OPUS CAD PRO** se determinarán los volúmenes de obra.

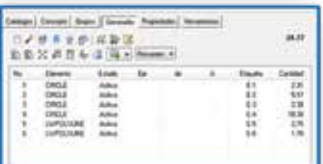

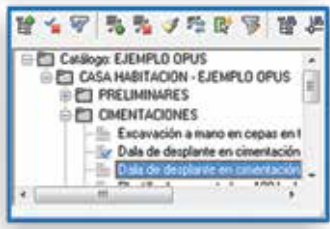

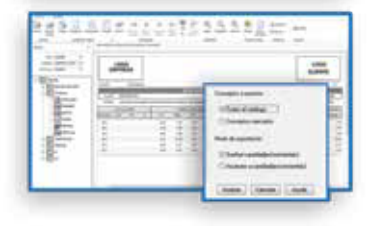

## **Al proyectar**

Con **OPUS CAD PRO**, se gestionará el costo de cada una de las alternativas de lo que se está proyectando.

#### **Al modiȴcar un proyecto**

Si se modifica el proyecto, se genera nuevamente, mediante **OPUS CAD PRO**, la cuantificación de los volúmenes de obra, misma que se exportará a **OPUS** y se tendrá el costo del proyecto modificado.

#### **Al determinar los montos de un programa de inversión**

Cuantifica de forma total o parcial un proyecto, mediante el manejo de "escenarios". Para cada catálogo es posible definir una cantidad ilimitada de escenarios.

# **ECOSOFT®**

**SOLUCIONES DE VANGUARDIA EN TECNOLOGÍAS DE INFORMACIÓN**

**Watteau 54, Col. Nonoalco Mixcoac, C.P. 03700 ventas@ecosoft.com.mx**

**Whats App Ventas (55) 3990.8312**

**Conoce más, contactando a un DISTRIBUIDOR AUTORIZADO**